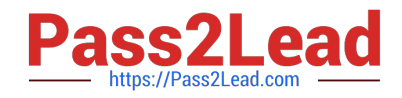

# JN0-130<sup>Q&As</sup>

Juniper networks Certified internet specialist.e(jncis-e)

# Pass Juniper JN0-130 Exam with 100% Guarantee

Free Download Real Questions & Answers **PDF** and **VCE** file from:

https://www.pass2lead.com/jn0-130.html

100% Passing Guarantee 100% Money Back Assurance

Following Questions and Answers are all new published by Juniper Official Exam Center

Instant Download After Purchase

100% Money Back Guarantee

- 😳 365 Days Free Update
- 800,000+ Satisfied Customers

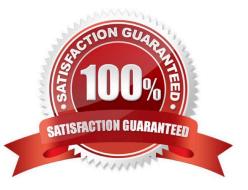

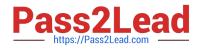

#### **QUESTION 1**

Which CLI command displays the LSPs that currently have the attached bit set?

- A. show isis adjacency
- B. show clns neighbors
- C. show isis database
- D. show clns database

Correct Answer: C

#### **QUESTION 2**

Which two configuration commands are required to direct debug level console logging to your current ERX Edge Router Telnet session? (Choose two.)

- A. log here
- B. log telnet here
- C. log destination console severity 7
- D. log destination telnet severity debug

Correct Answer: AC

#### **QUESTION 3**

Which three statements are correct concerning the CLI commands shown below? (Choose three.) aaa domain isp1.com tunnel 1 address 33.33.33.1

- A. Tunnel 1 is the tunnel identity.
- B. The address is the LNS loopback.
- C. The address is the LAC loopback.
- D. These commands are performed on the LAC.
- E. Tunnel 1 is the first tunnel instance for domain isp1.com.

Correct Answer: BDE

### **QUESTION 4**

A Telnet user is authenticated using RADIUS and is provided Level 10 access. Which functions does this give the

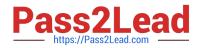

#### user?

- A. all possible commands including support modeB. only the disable, enable, exit, and help commandsC. all possible commands with the exception of support mode
- D. only the disable, enable, exit, help, and all show commands

Correct Answer: C

## **QUESTION 5**

Which CLI command is used to enable MPLS Fast Reroute on a ingress router?

- A. mpls fast reroute
- B. mpls fast-reroute
- C. enable mpls fast-reroute
- D. tunnel mpls fast-reroute
- Correct Answer: D

Latest JN0-130 Dumps

JN0-130 Exam Questions

JN0-130 Braindumps